【学習提案】

試験名: Word文書処理技能認定試験(2013版) 級 : 2級

## ■標準学習時間 34時間

■対策教材

① Word2013クイックマスター 応用編

② Word文書処理技能認定試験 1・2級 問題集(2013対応) 発行:サーティファイ

■標準学習カリキュラム

① Word2013クイックマスター 応用編

網かけ部分は学習不要箇所

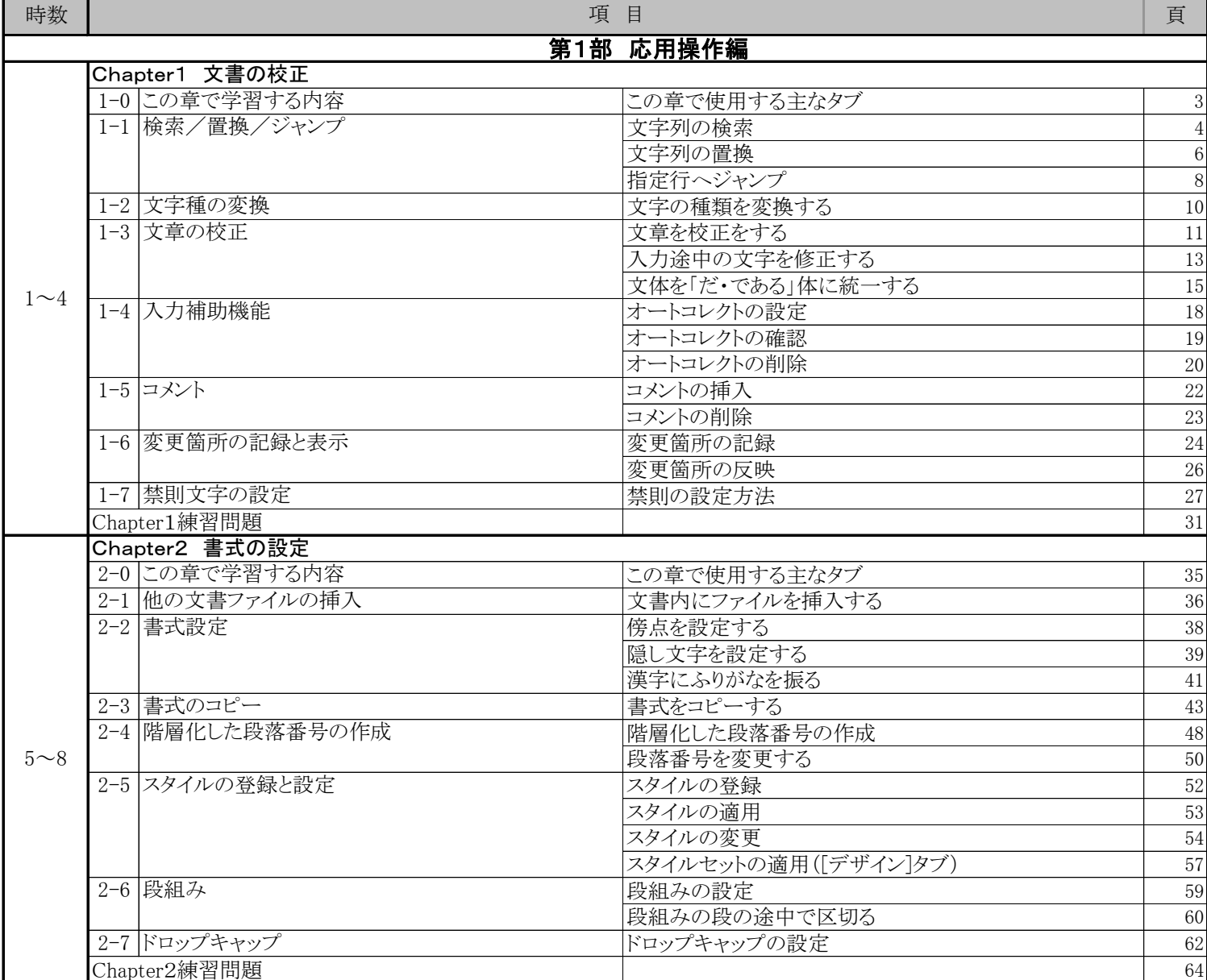

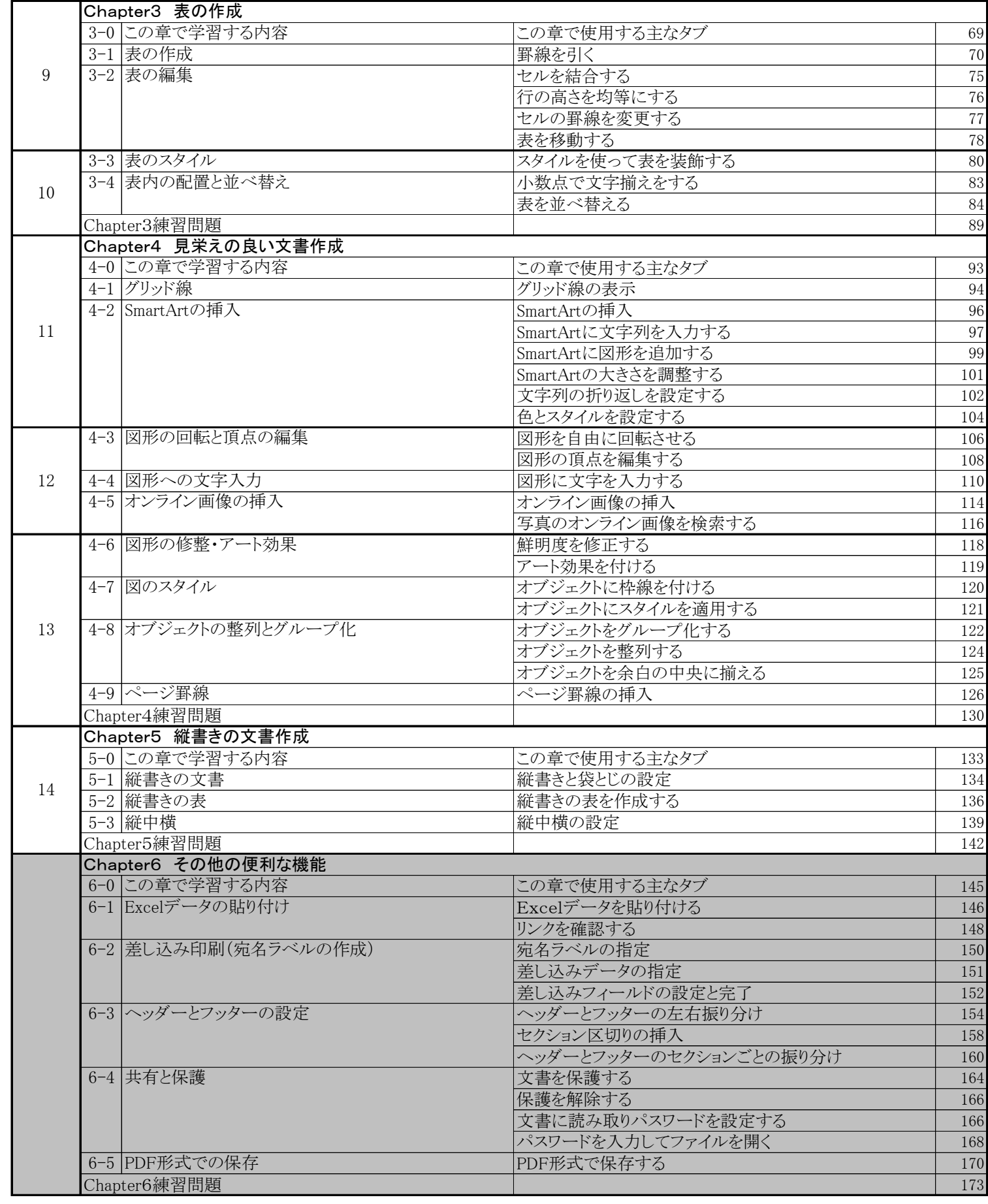

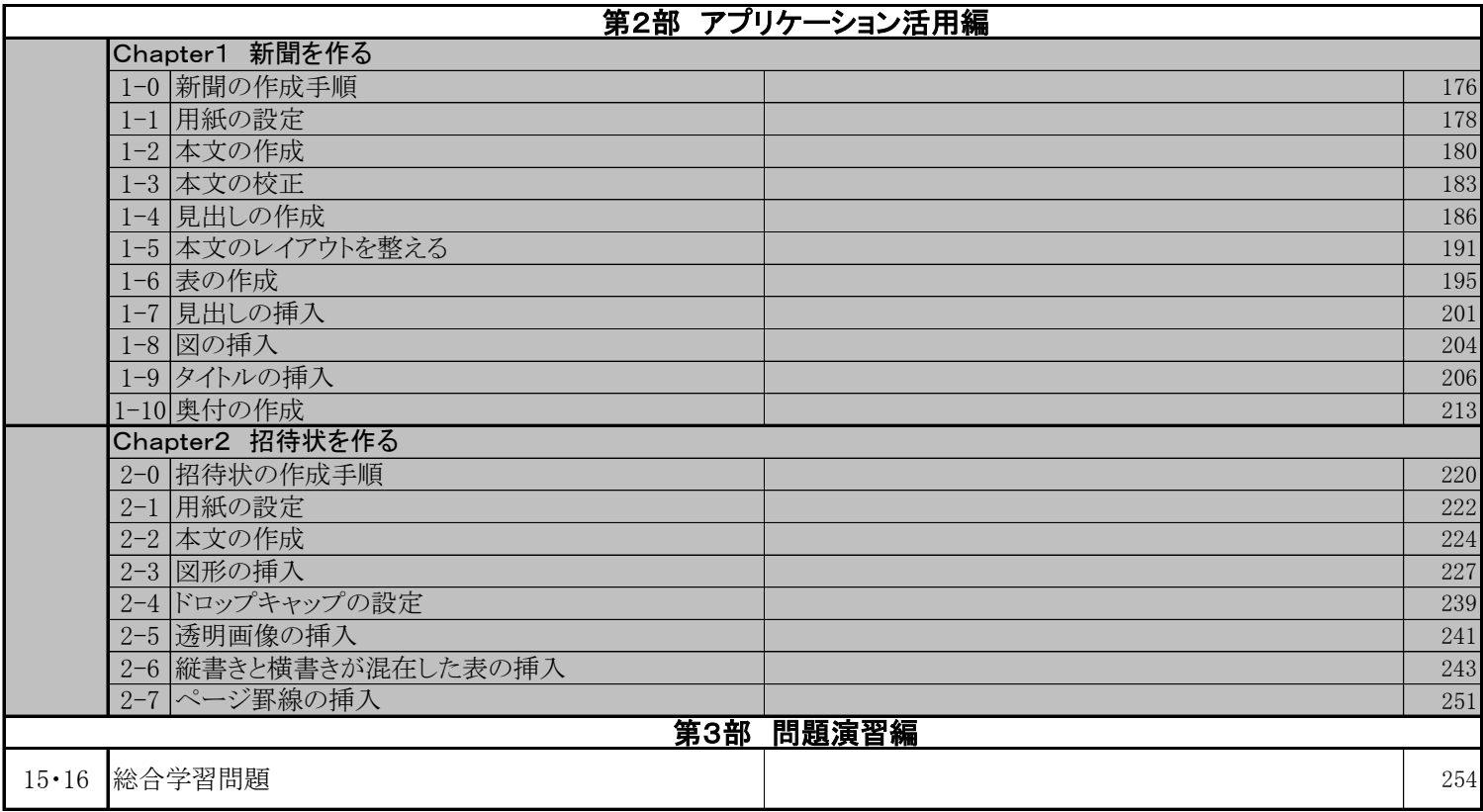

## ② Word文書処理技能認定試験 1・2級 問題集 (2013対応)

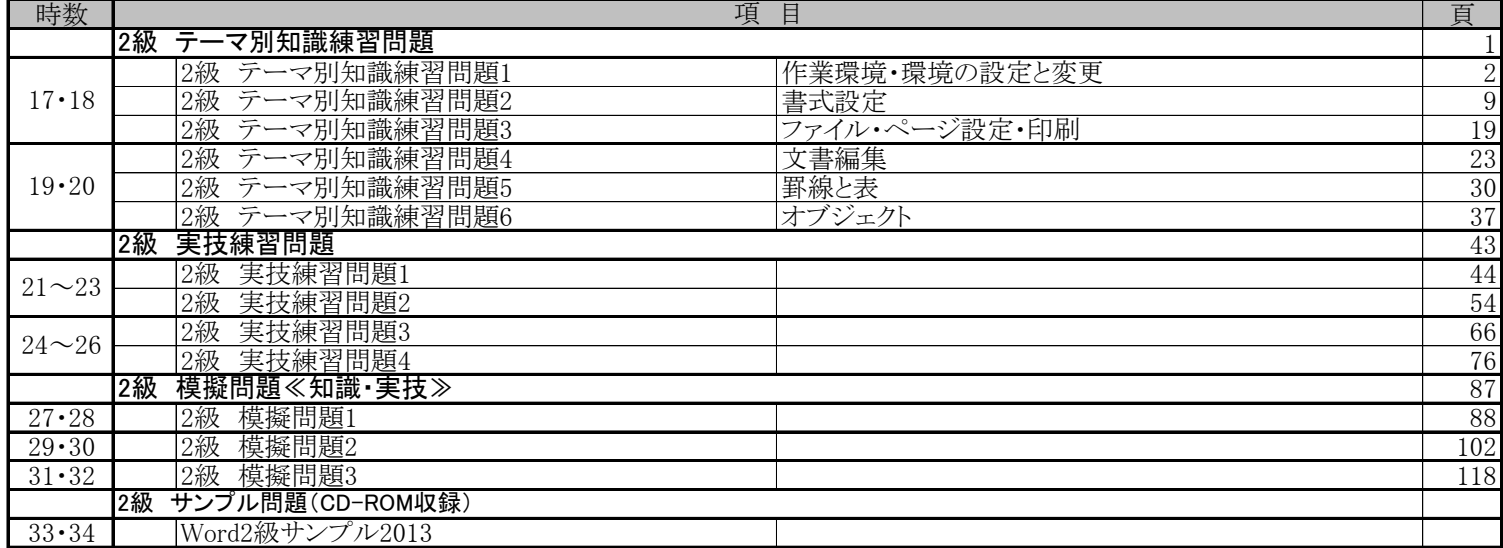